<span id="page-0-0"></span>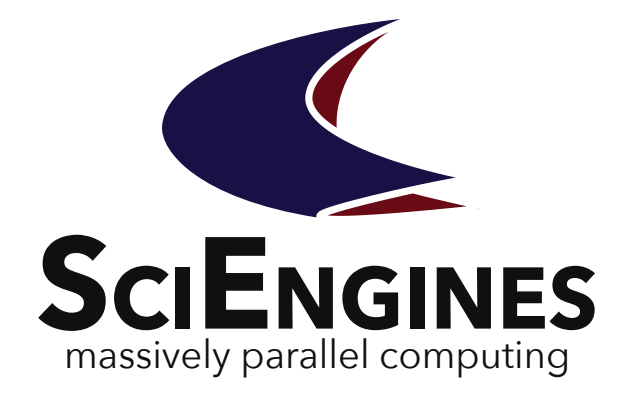

# RIVYERA API **SciEngines** RIVYERA Host-API **Documentation**

Development User Guide, Host-API (Java)

Version 1.95.01

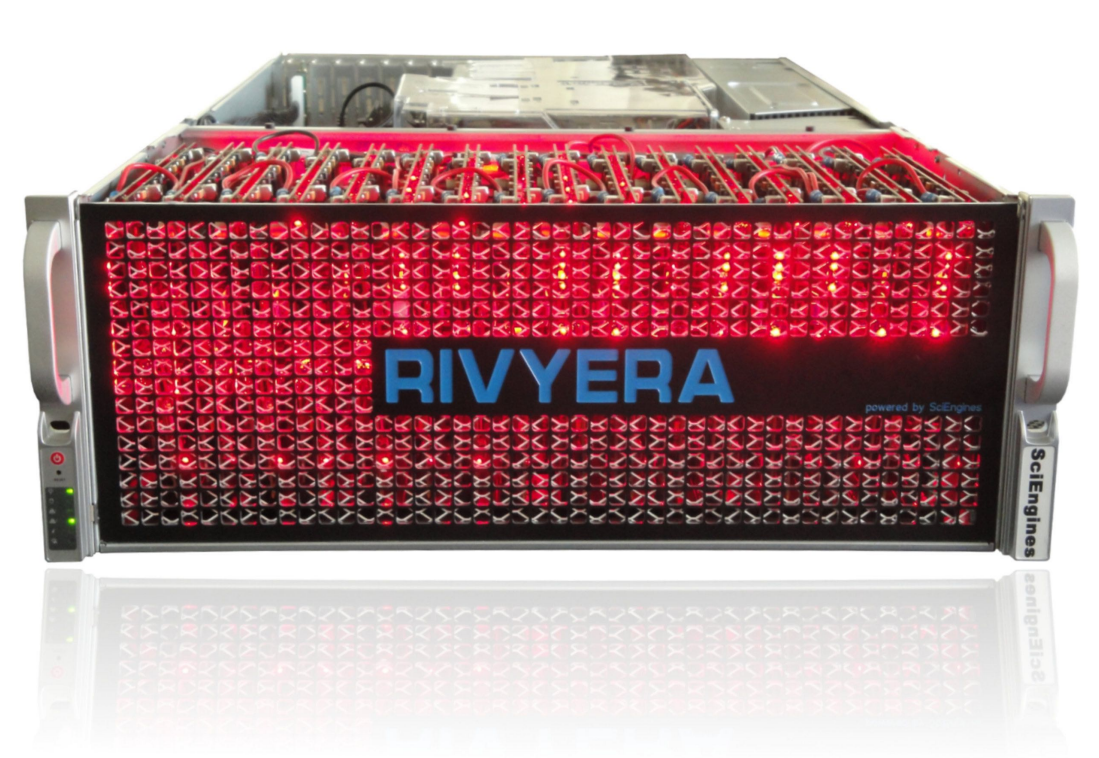

SciEngines GmbH Revision: 1363 1.95.01 March 9, 2022

# **SciEngines** RIVYERA Host-API **Documentation**

**Development User Guide, Host-API (Java) Version 1.95.01**

SciEngines GmbH

SciEngines GmbH Am-Kiel-Kanal 2 24106 Kiel Germany

Public

Released version

**Abstract:** This introduction offers a brief overview of the SciEngines RIVYERA computer. It describes the physical and structural details from the programmers' point of view.

The main purpose of the RIVYERA API is to interface with single and multiple FPGAs in a massively parallel architecture as simply and easily as possible. We intend to provide an infrastructure for your FPGA designs which allows you to leverage the benefits of a massively parallel architecture without raising the complexity of your design.

Therefore, we provide a simple interface hiding the idiosyncratic implementation details of the physical layers while permitting a high-level view of your RIVYERA computer.

**Disclaimer:** Any information contained in this document is confidential, and only intended for reception and use by the company or authority who bought a SciEngines product. Drawings, pictures, illustrations and estimations are nonbinding and for illustration purposes only. If you are not the intended recipient, please return the document to the sender and delete any copies afterwards. In this case any copying, forwarding, printing, disclosure and use is strictly prohibited. The information in this document is provided for use with SciEngines GmbH ('SciEngines') products. No license, express or implied, to any intellectual property associated with this document or such products is granted by this document. All products described in this document whose name is prefaced by 'COPACOBANA', 'RIVYERA', 'SciEngines' or 'SciEngines enhanced' ('SciEngines products') are owned by SciEngines GmbH (or those companies that have licensed technology to SciEngines) and are protected by trade secrets, copyrights or other industrial property rights. Products described in this document may still be subject to enhancements and further developments. Therefore SciEngines reserves the right to change this document at any time without prior notice. Although all data reported have been carefully checked before publishing, SciEngines GmbH is not liable for any error or missing information. Your purchase, license and/or use of SciEngines products shall be subject to SciEngines' then current sales terms and conditions.

#### **Trademarks:**

The following are trademarks of SciEngines GmbH in the EU, the USA and other countries:

- SciEngines,
- SciEngines Massively Parallel Computing,
- COPACOBANA,
- RIVYERA

Trademarks of other companies:

- Xilinx, Kintex and Vivado are registered trademarks of Xilinx Inc. in the USA and other countries.
- All other trademarks mentioned in this document are the property of their respective owners.

# Contents

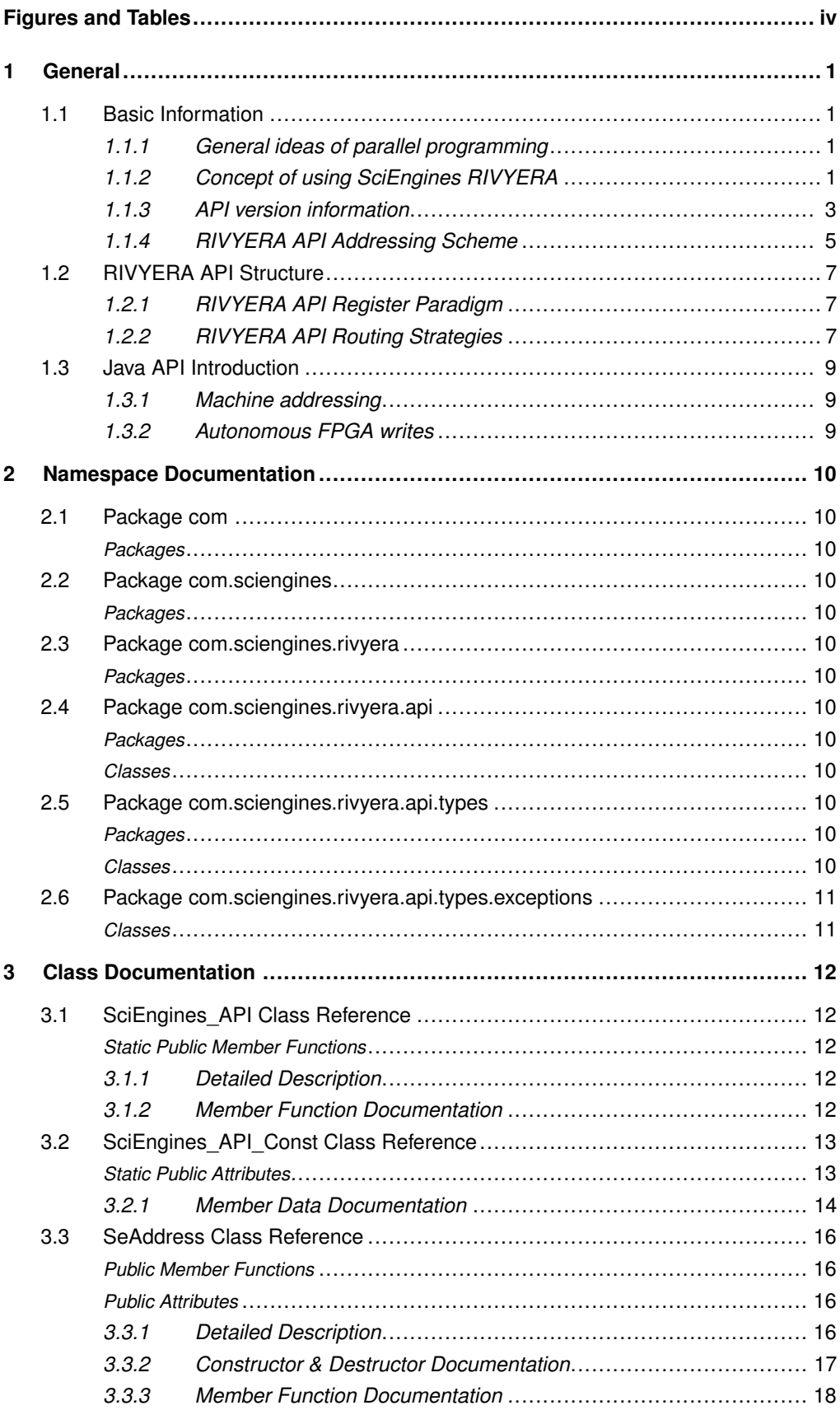

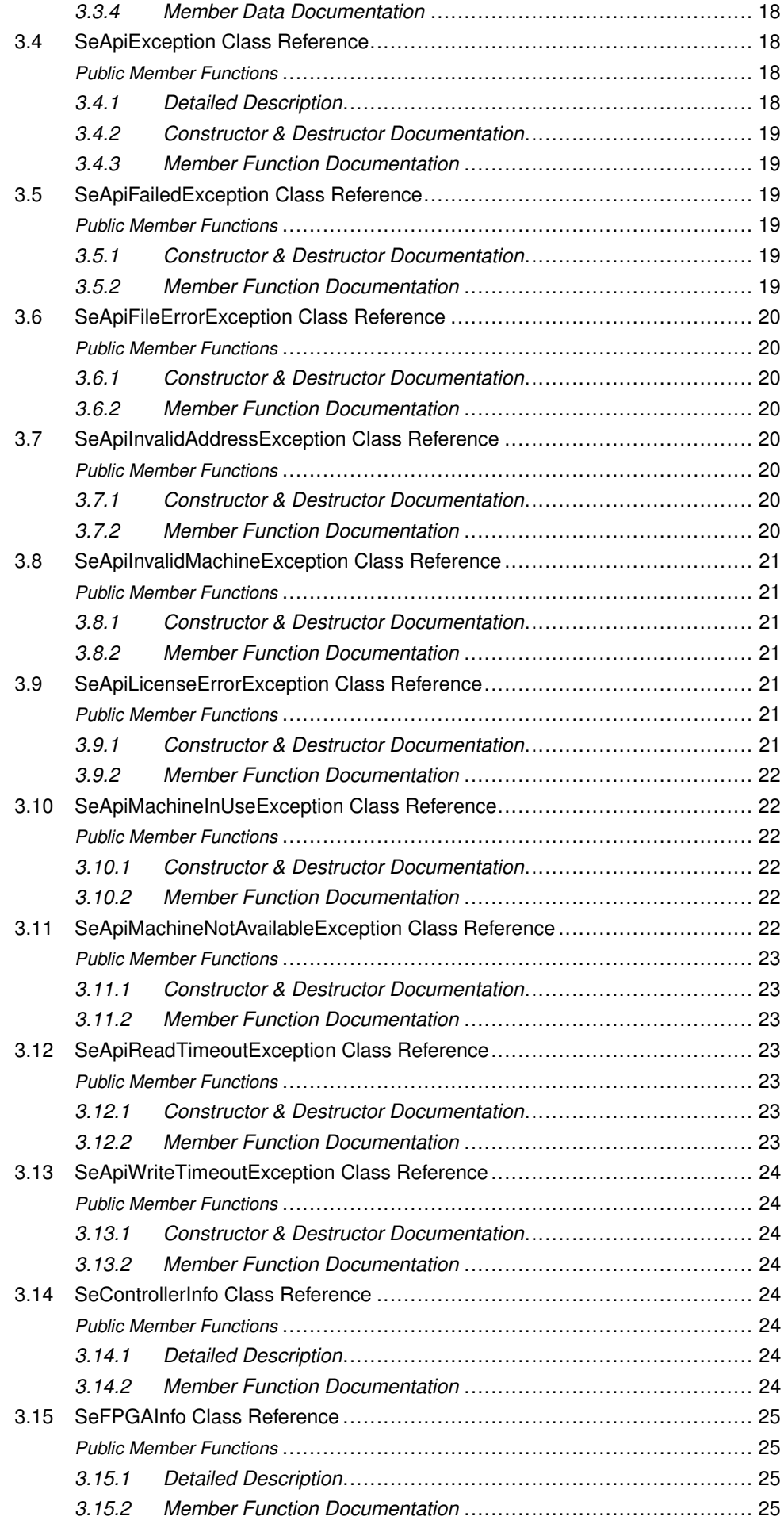

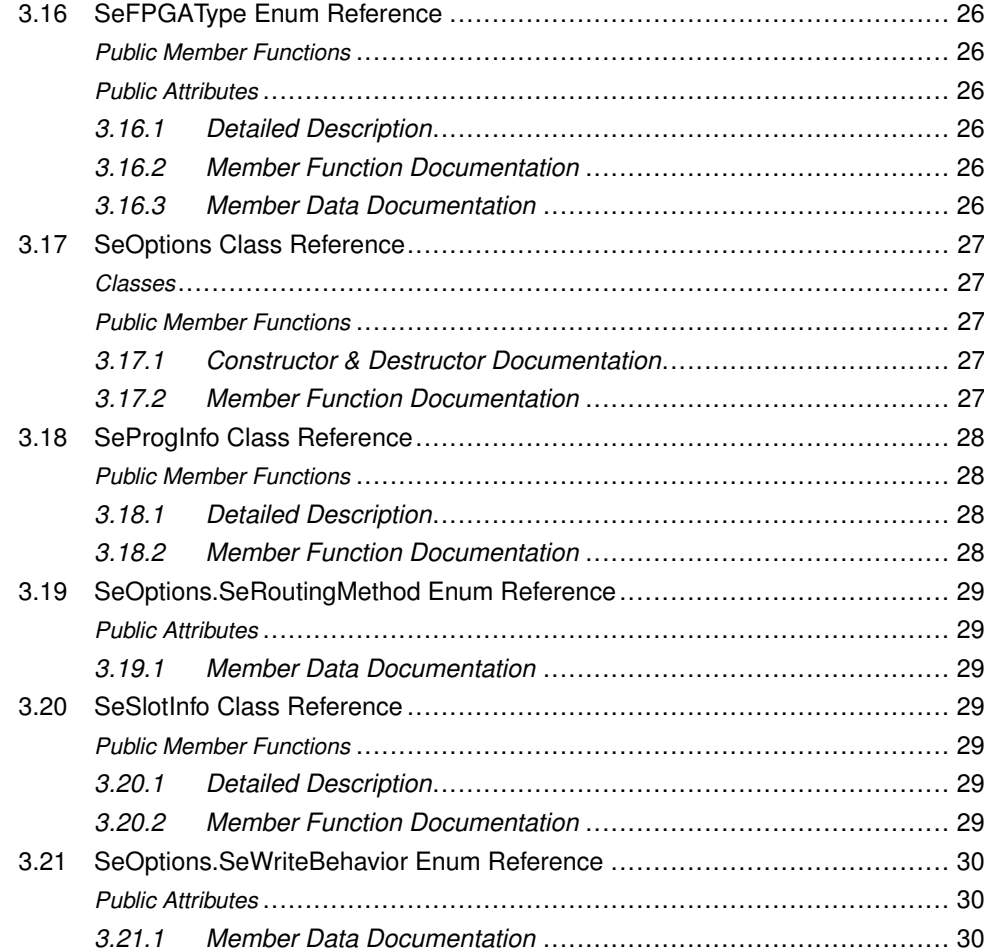

# Figures and Tables

# **Figures**

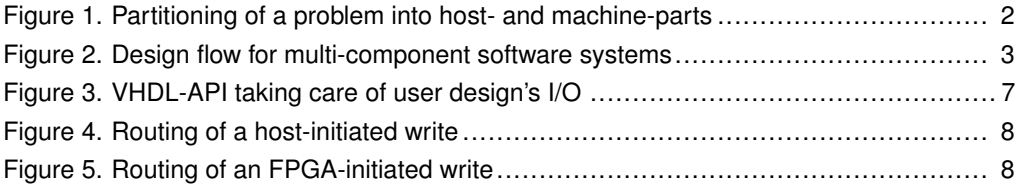

# **Tables**

# <span id="page-8-0"></span>1 General

# <span id="page-8-1"></span>**1.1 Basic Information**

This introduction offers a brief overview of the SciEngines RIVYERA computer. It describes the physical and structural details from the programmers' point of view.

The main purpose of the RIVYERA API is to interface with single and multiple FPGAs in a massively parallel architecture as simply and easily as possible. We intend to provide an infrastructure for your FPGA designs which allows you to leverage the benefits of a massively parallel architecture without raising the complexity of your design.

Therefore, we provide a simple interface hiding the idiosyncratic implementation details of the physical layers while permitting a high-level view of your RIVYERA computer.

## <span id="page-8-2"></span>**1.1.1 General ideas of parallel programming**

Traditionally, software has been written for serial computation. There are two historic reasons for serial computation concepts: one is that thinking in a **serial**, causal way is easy for most humans, the other is that computers started mechanically. Still during the early 1980s, the most common way to input data or programs was via punched tape or magnetic tape drives. Most of today's computers are **von Neumann architectures**. Named after the Hungarian mathematician John von Neumann who first stated the general requirements for an electronic computer in his 1945 papers. Since then, virtually all computers have followed this basic design, which differed from earlier computers programmed through '*hard wiring*'. Standard CPUs are designed to provide a good instruction mixture for almost all commonly used algorithms. Therefore, for a class of target algorithms they cannot be as effective as possible in terms of design freedom. Most software is intended to be run on such general purpose computers having one single central processing unit (*CPU*). A problem is split into a discrete series of instructions, each instruction is executed one after the other and only a single instruction may be executed at a time.

The SciEngines approach follows a massively parallelized architectural concept. It provides a large number of Field Programmable Gate Arrays (*FPGAs*), which are able to implement a huge number of individual processing elements. In the simplest case, **FPGA parallel computing** is the simultaneous use of multiple resources like processing elements to solve large computational problems. The RIVYERA API allows to interface hundreds of such processing elements per FPGA. To solve a complex task, it is split into discrete parts that can be solved concurrently. Each part is computed in its own processing element. Unlike a classical CPU, the discrete parts are further split to a series of instructions which are executed in highly problem-optimized dedicated hardware. This hardware task is coded in the hardware description language VHDL. The instructions from each part are executed simultaneously on different processing elements and FPGAs.

General computational problems usually demonstrate characteristics such as the ability to be split into discrete pieces of work that can be solved simultaneously and execute multiple program instructions at any moment in time. Therefore, problems are solved in less time with SciEngines RIVYERA than with a single computational resource like a CPU.

#### <span id="page-8-3"></span>**1.1.2 Concept of using SciEngines RIVYERA**

To efficiently use SciEngines RIVYERA, the computational problem or algorithm is split in two general parts (see figure [1\)](#page-9-0). One part is the strict software or frontend part which remains on the integrated host PC inside the RIVYERA computer. The other part is the core algorithm

<span id="page-9-0"></span>which is accelerated by using the FPGAs on a single RIVYERA computer or even on multiple RIVYERA computers. The FPGAs programmable by the user are referred to as *UserFPGAs*.

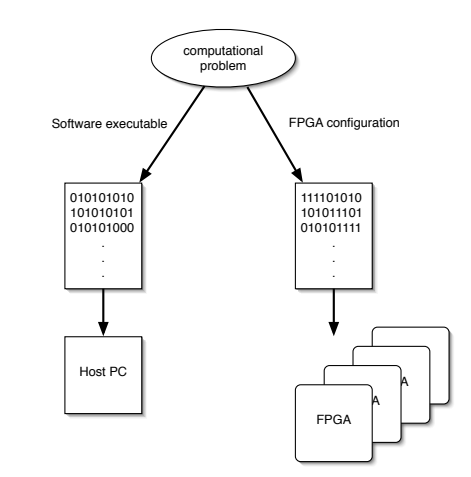

**Figure 1. Partitioning of a problem into host- and machine-parts**

In general, the software part could be seen as a frontend for the user or as a data interface to provide the resources for the FPGA accelerated parts. Also, simple pre- or post-computations are ideal for this part. The RIVYERA Host-API offers a rich set of interface functions which can be easily used by existing code.

## **CAUTION**

In a massively parallel architecture the **flow control** should always be a point to think about. To achieve the best speedup, the flow control should be done **within the Machine-API**, e.g. by designing a special FPGA entity. Compared to FPGA architectures, PC architectures react much slower, because incoming events always have to be analyzed by schedulers, memory managers and other OS components. Therefore, the programmer always adds an artificial delay when allowing the FPGAs to wait for a PC reaction. Flow control in your PC software using the Host-API is still fast and quick to implement but might not result in the speedup your design is capable of.

The second part implements the acceleration, flow control and multiple processing elements to solve the computational problem. The RIVYERA Machine-API offers useful functions which easily allows you to implement the key parts of the algorithm.

To create the host part and the machine part of your application, different software tools are useful. On the host side, high level languages such as C or C++ and even Java are addressed by the RIVYERA Host-API. In order to design efficient processing elements, VHDL or Verilog is recommended. Implementations using cross-language compilers like SystemC are possible, but will most likely not result in the expected speedups.

In order to move any suitable computational problem to the RIVYERA computer, the computational problem should be partitioned into the two mentioned parts (see figure [2\)](#page-10-1). For the integrated frontend on the host PC, the usage of any suitable compiler and development environment will create adequate results. The recommended tools are Eclipse for the IDE and the Gnu C Compiler (*gcc*) or any comparable Unix based compiler in order to create executable code on the integrated RIVYERA Host PC  $^1$  $^1$ . Machines shipped with Unix based operating systems, like Linux, usually provide a pre-installed gcc or equivalent compiler. All available RIVYERA computers provide templates for several programming languages like C/C++ or Java.

<span id="page-9-1"></span><sup>&</sup>lt;sup>1</sup>RIVYERA API has been tested with Linux/gcc. Other compilers may work but are not officially supported.

<span id="page-10-1"></span>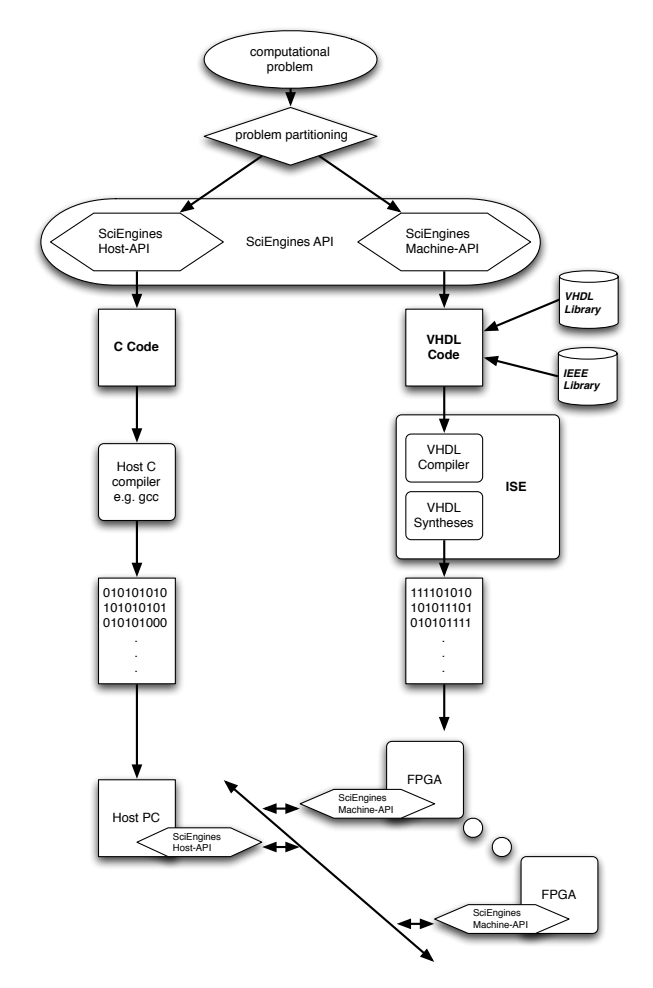

**Figure 2. Design flow for multi-component software systems**

For FPGA design and implementation, the recommended development environments for the differing RIVYERA architectures are:

- RIVYERA S6-LX150: XILINX<sup>®</sup> ISE<sup>®</sup> development environment.
- RIVYERA X-32G1: INTEL® QUARTUS® development environment.

Most third party compilers and IDEs might work as there are no other templates included except the ones provided for ISE® and QUARTUS®. Using the RIVYERA Machine-API allows simple interfacing of your VHDL-implemented processing elements.

## <span id="page-10-0"></span>**1.1.3 API version information**

The SciEngines API follows a simple versioning scheme. All API versions are denoted aa.bb.cc s with the symbols as follows.

## • aa: **Major API version**

Major API version changes indicate that the complete code structure will have to be changed if migrating. A changing Major version often indicate complete restructurings of the APIs code and therefore have a very long interval.

## • bb: **Minor API version**

A change in the API minor version will be triggered by new features.

• cc: **API Service Pack** (sometimes abbreviated with *SP*) The API Service Pack will increase if there have been bug fixes.

## • s: **API revision string**

The revision string can be an arbitrary string annotating the version. For example, "*RC1*" as a revision string may indicate that this is the *first release candidate* of a new API version.

Within this scheme, there is one specific caveat: All versions with  $bb \geq 90$  are pre-release versions of a higher major version. For example, API 1.90.00 was the first alpha version of API 2.00.00.

#### <span id="page-12-0"></span>**1.1.4 RIVYERA API Addressing Scheme**

The addressing scheme in the RIVYERA API is straightforward. Every single data word travels through the machine containing two addresses. One of these (the so called *target*) contains information where it should be sent to, the other one (so called *source*) tells the receiver where this word originated. Each address is built from multiple components which will be explained below.

#### **Physical Address Components**

To gain highest possible flexibility, every FPGA in the whole RIVYERA is uniquely identifiable and can therefore be addressed individually. The addressing scheme contains two physical fields: *Slot* and *FPGA address*. These fields are derived from the physical machine structure. Every RIVYERA computer physically consists of one or more FPGA Cards, each of which is plugged into a backplane slot. All plugged cards are numbered from index  $0$  to index CARD\_COUNT-1, retaining their physical order. The index of each card is called its slot index. Multiple FPGAs may reside on each card. Similar to the cards in one system, the FPGAs are numbered in order, starting at index 0 as well. However, all FPGAs on one card share the same slot index. Using both the slot and FPGA index, every FPGA may be addressed uniquely throughout a whole RIVYERA computer.

#### **Address Wildcards**

Physical Address Components may be replaced by wildcards, such as ADDR\_SLOT\_ALL or ADDR\_FPGA\_ALL. Using these wildcards, it is possible to create broadcast- or very simple multicast-addresses. For example slot=ADDR\_SLOT\_ALL, fpga=0 refers to the first FPGA on all cards, whereas slot=0, fpga=ADDR\_FPGA\_ALL selects all FPGAs on slot 0. slot=ADDR\_SLOT\_ALL, fpga=ADDR\_FPGA\_ALL of course selects every FPGA on every slot.

#### **Virtual Address Components**

The addressing scheme is completed by two more fields: *command* and *register*. Both fields do not have any physical means but are only useful for communication. The *command* field may contain one of *read* or *write*. *Write* commands do not imply a dedicated behavior on the FPGA side, whereas *read* commands assume a proper answer. Please see section 2.5.1 (Responding to Read Requests) in the VHDL-documentation for more information. The *register* address field **MAY** be used to create multiple data streams. It can be considered as a stream identifier. As both sent and received words always contain information about their source and target register the user can leverage a very powerful feature to create and design his very own data-flows. A very common way to use the *register* field is to employ different types of streams for each *register*. For example, consider an FPGA design which has two calculation cores which have to be fed with independent data. In this example, it would make sense to use register 0 for core 1 and register 1 for core 2. Please note that using multiple registers does not affect communication bandwidth.

## **Target Addresses**

A target address specifies where a given data word is to be delivered to and how the target shall interpret the incoming word. For example, incoming words with api\_i\_tgt\_cmd\_out = CMD\_WR tells the target FPGA that the sender does not expect an answer. Whenever

api i tgt cmd out =  $CMD$  RD your user logic is expected to send a number of words specified in api\_i\_data\_out back to the sender.

Please note that as a receiver, you will not see the target slot and FPGA fields of an incoming word, because these are given implicitly by data receipt.

### **Source Addresses**

Source addresses contain information about the source of an incoming data word. While a source's slot and FPGA information is straightforward, the *command* and *register* fields are more complex to understand. In general, both *source command* and *source register* do not have to be taken into account. Whenever the user FPGA receives data from the host interface, the *source command* will be CMD\_WR and the *source register* will be set to  $0 \times 0$ . However, you are free to implement designs that effectively use these fields within inter-FPGA communication, for example to tell the receiver to send responds to a defined target address.

# **1.2 RIVYERA API Structure**

<span id="page-14-0"></span>In the RIVYERA architecture all data uses the same transport channel and in order to maintain the correctness of order, data frames are not allowed to overtake each other. These specific features have to be kept in mind when designing your code for RIVYERA.

#### <span id="page-14-3"></span><span id="page-14-1"></span>**1.2.1 RIVYERA API Register Paradigm**

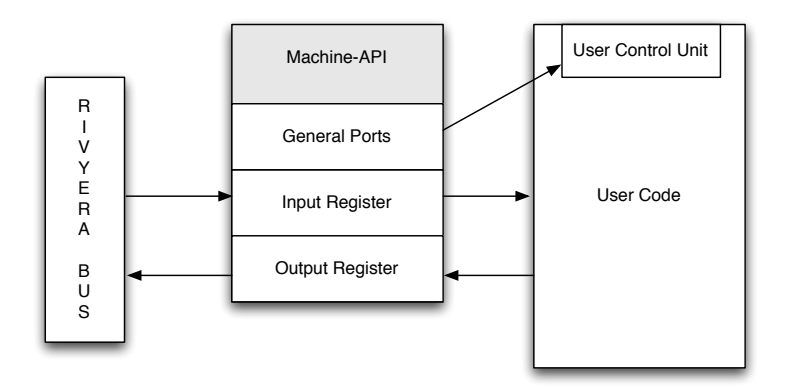

**Figure 3. VHDL-API taking care of user design's I/O**

Figure [3](#page-14-3) shows the block diagram of one example of an FPGA design. The host interface provided by the Machine-API is instantiated once and connects to an addressed FPGA. This design paradigm will be modeled by the Machine-API and, accordingly, by the Host-API.

**Input Register** 

The SciEngines RIVYERA API enables the user to send and receive streamed data to and from an FPGA. Using this mechanism, it is possible to send data from host to one or multiple FPGAs as well as transfer data between FPGAs and send data from FPGAs to the host. A stream consists of individual 64 bit data words which are transferred in order. This means: words written earlier to an FPGA arrive earlier than words which are written later.

**Output Register** 

The SciEngines RIVYERA API provides a single register which can be used to send data. Whenever the user wants to send data to either the host PC or any other (possibly multiple) FPGA(s), he may provide data to this output register.

<span id="page-14-2"></span>Both Input and Output Register are realized as BlockRAM FIFOs.

#### **1.2.2 RIVYERA API Routing Strategies**

SciEngines API will support multiple routing schemes, so the RIVYERA can be adapted according to each user's needs. Currently, the only supported routing scheme is Smart Routing. All routing strategies are strictly deterministic. Therefore, every sent word takes exactly the same path through the RIVYERA, depending on its physical source and target address. SciEngines API does not avoid links with high traffic.

#### **Smart Routing**

The Smart Routing strategy, which is enabled by default, will determine the shortest route through the RIVYERA for every sent word. It will make full usage of the machine's architecture with its card-to-card shortcuts.

Broadcasted transfers will automatically be spread in both communication directions to reduce the worst-case latency. The following illustrations show one FPGA card with 8 FPGAs. The sender of a word is always colored in bright green, whereas the links that are used to pass a word are highlighted red. Please note that exactly the same routing method applies to FPGA cards with different numbers of FPGAs.

Figure [4](#page-15-0) depicts the route of a word written to all FPGAs by the Host application. The host-connected Service FPGA duplicates the word and sends it to its User FPGAs using both ring directions. All FPGAs but numbers 3 and 4 do both: forwarding the incoming word to their successors and forwarding it to the internal user User Logic. The FPGAs 3 and 4 forward the word to their own user logic, but do not forward it to the next FPGA. Therefore, no FPGA gets the word twice.

<span id="page-15-0"></span>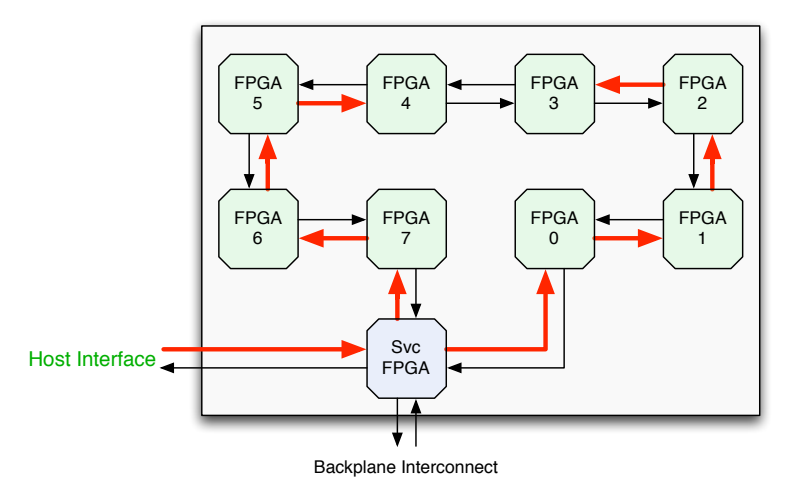

**Figure 4. Routing of a host-initiated write**

The same principle of routing applies for FPGA  $\leftrightarrow$  FPGA transfers as shown in Figure [5.](#page-15-1) If an FPGA issues a broadcast, then it is broadcasted in both directions and it is assured by the API that no FPGA gets the same word twice.

<span id="page-15-1"></span>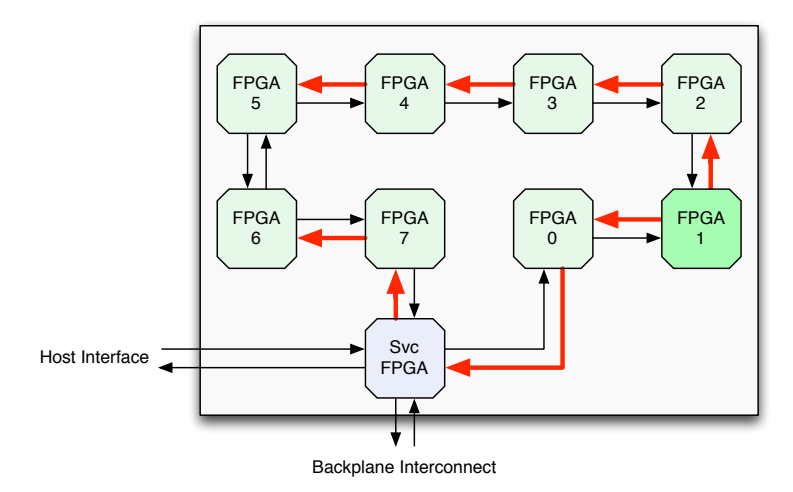

**Figure 5. Routing of an FPGA-initiated write**

# **1.3 Java API Introduction**

<span id="page-16-0"></span>The RIVYERA Host-API forms one endpoint of host-machine communication. It models the Input/Output register paradigm as introduced in section [1.2.1.](#page-14-1) Input registers of a FPGA can be filled using [se\\_write\(\),](#page-20-2) and the FPGA output register is read using [se\\_read\(\).](#page-20-3) Reading an output register has to be distinguish between *active* and *passive* reading. When issuing an active read request, the user's FPGA design will be actively asked to send some data, whereas passive reads only seek through words that are already written to the host.

The programming of FPGAs is done by [se\\_program\(\),](#page-20-4) which takes a bitfile to download it to the selected FPGAs.

The SciEngines RIVYERA API is completed with management functions such as [se\\_](#page-20-5) [getSlotCount\(\),](#page-20-5) [se\\_getSlotInfo\(\)](#page-20-6) and [se\\_getFPGAInfo\(\)](#page-20-7) which makes it possible to figure out the whole machine's setup without having physical access to it.

#### <span id="page-16-1"></span>**1.3.1 Machine addressing**

The addressing of machine components in general is straightforward using the class [SeAd](#page-23-3)[dress.](#page-23-3) The user needs to specify an element by its index, so addr. fpga = 0 means to address the first FPGA. The only complex feature is Multi-/Broadcasting mode. Whenever you specify the slot or fpga fields of [SeAddress](#page-23-3) as [SE\\_ADDR\\_SLOT\\_ALL](#page-22-0) or or [SE\\_ADDR\\_-](#page-22-1) FPGA ALL respectively you tell the API to address *all* of these components (so addr. fpga  $=$  SE\_ADDR\_FPGA\_ALL would address all FPGAs). This way you can create Multicast addresses (e.g. addr.slot = SE\_ADDR\_SLOT\_ALL, addr.fpga = 0 for the first FPGA on all cards), or true Broadcast addresses  $(addr.size = SE\_ADDR\_SLOT\_ALL,$  $addr.fpqa = SEADDR FPGA ALL)$ .

## <span id="page-16-2"></span>**1.3.2 Autonomous FPGA writes**

There might be some cases in which the FPGAs need to communicate with the host software without being requested to. For convenience, these FPGA write actions will be called *autonomous writes*. Whenever your design needs to make use of this communication method, the Host-API method [se\\_waitForData\(\)](#page-20-8) comes in handy. When invoked, this method listens for write interrupts. It does return if it recognizes that data is received from the specified controller. Use [SE\\_ADDR\\_CONTR\\_ALL](#page-22-2) as the controller index when waiting for data from any controller is desired. Once the method has returned, it provides the user with information of the write source, so the user can invoke [se\\_read\(\)](#page-20-3) with *passive* operation mode in order to read the incoming data.

# <span id="page-17-0"></span>2 Namespace Documentation

# **2.1 Package com**

## <span id="page-17-2"></span><span id="page-17-1"></span>**Packages**

<span id="page-17-3"></span>• package [sciengines](#page-17-3)

# **2.2 Package com.sciengines**

## <span id="page-17-4"></span>**Packages**

<span id="page-17-5"></span>• package [rivyera](#page-17-5)

# **2.3 Package com.sciengines.rivyera**

# <span id="page-17-6"></span>**Packages**

<span id="page-17-7"></span>• package [api](#page-17-7)

# **2.4 Package com.sciengines.rivyera.api**

## <span id="page-17-8"></span>**Packages**

• package [types](#page-17-9)

## **Classes**

- class [SciEngines\\_API](#page-19-1)
- <span id="page-17-9"></span>• class [SciEngines\\_API\\_Const](#page-20-0)

# **2.5 Package com.sciengines.rivyera.api.types**

## <span id="page-17-10"></span>**Packages**

• package [exceptions](#page-17-11)

# **Classes**

- class [SeAddress](#page-23-3)
- class [SeControllerInfo](#page-31-4)
- class [SeFPGAInfo](#page-32-0)
- enum [SeFPGAType](#page-33-0)
- class [SeOptions](#page-34-0)
- class [SeProgInfo](#page-35-0)
- <span id="page-17-11"></span>• class [SeSlotInfo](#page-36-3)

# **2.6 Package com.sciengines.rivyera.api.types.exceptions**

# <span id="page-18-1"></span><span id="page-18-0"></span>**Classes**

- class [SeApiException](#page-25-5)
- class [SeApiFailedException](#page-26-2)
- class [SeApiFileErrorException](#page-26-6)
- class [SeApiInvalidAddressException](#page-27-4)
- class [SeApiInvalidMachineException](#page-28-0)
- class [SeApiLicenseErrorException](#page-28-4)
- class [SeApiMachineInUseException](#page-29-1)
- class [SeApiMachineNotAvailableException](#page-29-5)
- class [SeApiReadTimeoutException](#page-30-3)
- class [SeApiWriteTimeoutException](#page-30-7)

# <span id="page-19-0"></span>3 Class Documentation

# <span id="page-19-1"></span>**3.1 SciEngines\_API Class Reference**

## <span id="page-19-2"></span>**Static Public Member Functions**

- static int [se\\_getMachineCount](#page-19-5) ()
- static void [se\\_allocMachine](#page-20-9) (int machine) throws SeApiException
- static void [se\\_allocMachine](#page-20-10) (int machine, [SeOptions](#page-34-0) options) throws SeApiException
- static void [se\\_freeMachine](#page-20-11) (int machine) throws SeApiException
- static long [se\\_read](#page-20-3) (int machine, [SeAddress](#page-23-3) addr, ByteBuffer payload, long size, int mode, long timeout) throws SeApiException
- static long [se\\_write](#page-20-2) (int machine, [SeAddress](#page-23-3) addr, ByteBuffer payload, long size, long timeout) throws SeApiException
- static void [se\\_program](#page-20-4) (int machine, [SeAddress](#page-23-3) addr, String filename, long timeout) throws SeApiException
- static void [se\\_deprogram](#page-20-12) (int machine, [SeAddress](#page-23-3) addr) throws SeApiException
- static [SeAddress](#page-23-3) [se\\_waitForData](#page-20-8) (int machine, int controller, long timeout) throws Se-ApiException
- static int [se\\_getSlotCount](#page-20-5) (int machine) throws SeApiException
- static [SeSlotInfo](#page-36-3) [se\\_getSlotInfo](#page-20-6) (int machine, int slot) throws SeApiException
- static [SeProgInfo](#page-35-0) [se\\_getProgInfo](#page-20-13) (int machine, int slot) throws SeApiException
- static int [se\\_getFPGACount](#page-20-14) (int machine, int slot) throws SeApiException
- static [SeFPGAInfo](#page-32-0) [se\\_getFPGAInfo](#page-20-7) (int machine, [SeAddress](#page-23-3) addr) throws SeApi-Exception
- static int [se\\_getControllerCount](#page-20-15) (int machine) throws SeApiException
- static [SeControllerInfo](#page-31-4) [se\\_getControllerInfo](#page-20-16) (int machine, int controller) throws SeApi-Exception
- static double [se\\_getTemperature](#page-20-17) (int machine, int slot) throws SeApiException
- static double [se\\_getMaxTemperature](#page-20-18) (int machine, int slot) throws SeApiException
- static void [se\\_flush](#page-20-19) (int machine, int controller, long timeout) throws SeApiException
- static void [se\\_comment](#page-20-20) (String str)
- static String [se\\_type2str](#page-20-21) [\(SeFPGAType](#page-33-0) type)

## <span id="page-19-3"></span>**3.1.1 Detailed Description**

This is the central class of the SciEngines API. It contains all methods used to communicate with a SciEngines device.

Author

Jost Bissel Daniel Siebert

#### <span id="page-19-5"></span><span id="page-19-4"></span>**3.1.2 Member Function Documentation**

**static int se\_getMachineCount ( ) [static]**

<span id="page-20-9"></span>**static void se\_allocMachine ( int** *machine* **) throws SeApiException [static]**

<span id="page-20-10"></span>**static void se\_allocMachine ( int** *machine,* **SeOptions** *options* **) throws SeApiException [static]**

<span id="page-20-11"></span>**static void se\_freeMachine ( int** *machine* **) throws SeApiException [static]**

<span id="page-20-3"></span>**static long se\_read ( int** *machine,* **SeAddress** *addr,* **ByteBuffer** *payload,* **long** *size,* **int** *mode,* **long** *timeout* **) throws SeApiException [static]**

<span id="page-20-2"></span>**static long se\_write ( int** *machine,* **SeAddress** *addr,* **ByteBuffer** *payload,* **long** *size,* **long** *timeout* **) throws SeApiException [static]**

<span id="page-20-4"></span>**static void se\_program ( int** *machine,* **SeAddress** *addr,* **String** *filename,* **long** *timeout* **) throws SeApiException [static]**

<span id="page-20-12"></span>**static void se\_deprogram ( int** *machine,* **SeAddress** *addr* **) throws SeApiException [static]**

<span id="page-20-8"></span>**static SeAddress se\_waitForData ( int** *machine,* **int** *controller,* **long** *timeout* **) throws SeApiException [static]**

<span id="page-20-5"></span>**static int se\_getSlotCount ( int** *machine* **) throws SeApiException [static]**

<span id="page-20-6"></span>**static SeSlotInfo se\_getSlotInfo ( int** *machine,* **int** *slot* **) throws SeApiException [static]**

<span id="page-20-13"></span>**static SeProgInfo se\_getProgInfo ( int** *machine,* **int** *slot* **) throws SeApiException [static]**

<span id="page-20-14"></span>**static int se\_getFPGACount ( int** *machine,* **int** *slot* **) throws SeApiException [static]**

<span id="page-20-7"></span>**static SeFPGAInfo se\_getFPGAInfo ( int** *machine,* **SeAddress** *addr* **) throws SeApiException [static]**

<span id="page-20-15"></span>**static int se\_getControllerCount ( int** *machine* **) throws SeApiException [static]**

<span id="page-20-16"></span>**static SeControllerInfo se\_getControllerInfo ( int** *machine,* **int** *controller* **) throws SeApiException [static]**

<span id="page-20-17"></span>**static double se\_getTemperature ( int** *machine,* **int** *slot* **) throws SeApiException [static]**

<span id="page-20-18"></span>**static double se\_getMaxTemperature ( int** *machine,* **int** *slot* **) throws SeApiException [static]**

<span id="page-20-19"></span>**static void se\_flush ( int** *machine,* **int** *controller,* **long** *timeout* **) throws SeApiException [static]**

<span id="page-20-21"></span><span id="page-20-20"></span><span id="page-20-1"></span><span id="page-20-0"></span>**static void se\_comment ( String** *str* **) [static]**

- static final int [SE\\_API\\_VERSION\\_MAJOR](#page-21-1) = SciEngines\_API\_Const\_JNI.SE\_API\_VER-SION\_MAJOR
- static final int [SE\\_API\\_VERSION\\_MINOR](#page-21-2) = SciEngines\_API\_Const\_JNI.SE\_API\_VER-SION MINOR
- static final int [SE\\_API\\_VERSION\\_SP](#page-21-3) = SciEngines\_API\_Const\_JNI.SE\_API\_VERSIO-N\_SP
- static final String [SE\\_API\\_VERSION\\_REVISION](#page-21-4) = SciEngines\_API\_Const\_JNI.SE\_AP-I\_VERSION\_REVISION
- static final int [SE\\_TIMEOUT\\_INFINITE](#page-21-5) = SciEngines\_API\_Const\_JNI.SE\_TIMEOUT\_I-NFINITE
- static int [SE\\_ADDR\\_FPGA\\_ALL](#page-22-1) = SciEngines\_API\_Const\_JNI.SE\_ADDR\_FPGA\_ALL
- static int [SE\\_ADDR\\_SLOT\\_ALL](#page-22-0) = SciEngines\_API\_Const\_JNI.SE\_ADDR\_SLOT\_ALL
- static int [SE\\_ADDR\\_CONTR\\_ALL](#page-22-2) = SciEngines\_API\_Const\_JNI.SE\_ADDR\_CONTR\_- ALL
- static int [SE\\_ADDR\\_FPGA\\_HOST](#page-22-3) = SciEngines\_API\_Const\_JNI.SE\_ADDR\_FPGA\_H-OST
- static int [SE\\_ADDR\\_REG\\_EOT](#page-22-4) = SciEngines\_API\_Const\_JNI.SE\_ADDR\_REG\_EOT
- static int [SE\\_LENGTH\\_ADDR\\_SLOT](#page-22-5) = SciEngines\_API\_Const\_JNI.SE\_LENGTH\_AD-DR\_SLOT
- static int [SE\\_LENGTH\\_ADDR\\_FPGA](#page-22-6) = SciEngines\_API\_Const\_JNI.SE\_LENGTH\_AD-DR\_FPGA
- static int [SE\\_LENGTH\\_ADDR\\_REG](#page-22-7) = SciEngines\_API\_Const\_JNI.SE\_LENGTH\_ADD-R\_REG
- static int [SE\\_LENGTH\\_CMD](#page-23-4) = SciEngines\_API\_Const\_JNI.SE\_LENGTH\_CMD
- static int [SE\\_READ\\_ACTIVE](#page-23-5) = SciEngines\_API\_Const\_JNI.SE\_READ\_ACTIVE
- static int [SE\\_READ\\_PASSIVE](#page-23-6) = SciEngines\_API\_Const\_JNI.SE\_READ\_PASSIVE
- static int [SE\\_READ\\_REQUEST](#page-23-7) = SciEngines\_API\_Const\_JNI.SE\_READ\_REQUEST

#### <span id="page-21-1"></span><span id="page-21-0"></span>**3.2.1 Member Data Documentation**

## final int SE\_API\_VERSION\_MAJOR = SciEngines\_API\_Const\_JNI.SE\_API\_VERSION\_-**MAJOR [static]**

<span id="page-21-2"></span>Major API version.

# final int SE\_API\_VERSION\_MINOR = SciEngines\_API\_Const\_JNI.SE\_API\_VERSION\_-**MINOR [static]**

<span id="page-21-3"></span>Minor API version.

# final int SE\_API\_VERSION\_SP = SciEngines\_API\_Const\_JNI.SE\_API\_VERSION\_SP **[static]**

<span id="page-21-4"></span>API Service Pack.

## final String SE\_API\_VERSION\_REVISION = SciEngines\_API\_Const\_JNI.SE\_API\_VER-**SION\_REVISION [static]**

<span id="page-21-5"></span>API Revision.

## final int SE\_TIMEOUT\_INFINITE = SciEngines\_API\_Const\_JNI.SE\_TIMEOUT\_INFINITE **[static]**

<span id="page-22-1"></span>Constant used whenever a method shall wait infinitely.

## **int SE\_ADDR\_FPGA\_ALL = SciEngines\_API\_Const\_JNI.SE\_ADDR\_FPGA\_ALL [static]**

Constant used as wildcard for FPGA index. This constant may be used for writing to multiple FPGAs or programming multiple FPGAs at once. E.g. slot  $= 1$ , fpga = ADDR, FPGA, ALL specifies a Multicast to every FPGA in slot 1.

# <span id="page-22-0"></span>**int SE\_ADDR\_SLOT\_ALL = SciEngines\_API\_Const\_JNI.SE\_ADDR\_SLOT\_ALL [static]**

Constant used as wildcard for slot index. This constant may be used for writing to multiple slots or programming multiple slots at once. E.g. slot =  $SE$  SLOT ALL, fpga = 3 specifies a Multicast to each FPGA 3 in every slot.

# <span id="page-22-2"></span>**int SE\_ADDR\_CONTR\_ALL = SciEngines\_API\_Const\_JNI.SE\_ADDR\_CONTR\_ALL [static]**

<span id="page-22-3"></span>Constant used as wildcard for controller index. This constant may be used for se\_waitForData to wait on all controllers for incoming data.

# **int SE\_ADDR\_FPGA\_HOST = SciEngines\_API\_Const\_JNI.SE\_ADDR\_FPGA\_HOST [static]**

<span id="page-22-4"></span>Constant used whenever you need to comminucate to the host. E.g. slot = 0, fpga = SE\_ADDR\_FPGA\_HOST initiates a transfer to the host interface at slot 0.

## **int SE\_ADDR\_REG\_EOT = SciEngines\_API\_Const\_JNI.SE\_ADDR\_REG\_EOT [static]**

<span id="page-22-5"></span>Constant used for ending a transfer. This can only be used from within user FPGA.

# **int SE\_LENGTH\_ADDR\_SLOT = SciEngines\_API\_Const\_JNI.SE\_LENGTH\_ADDR\_SL-OT [static]**

<span id="page-22-6"></span>Length of the slot address field in bits.

# **int SE\_LENGTH\_ADDR\_FPGA = SciEngines\_API\_Const\_JNI.SE\_LENGTH\_ADDR\_FP-GA [static]**

<span id="page-22-7"></span>Length of the fpga address field in bits.

## **int SE\_LENGTH\_ADDR\_REG = SciEngines\_API\_Const\_JNI.SE\_LENGTH\_ADDR\_REG [static]**

<span id="page-23-4"></span>Length of the register address field in bits.

## **int SE\_LENGTH\_CMD = SciEngines\_API\_Const\_JNI.SE\_LENGTH\_CMD [static]**

<span id="page-23-5"></span>Length of the command field in bits.

## **int SE\_READ\_ACTIVE = SciEngines\_API\_Const\_JNI.SE\_READ\_ACTIVE [static]**

<span id="page-23-6"></span>Constant used to invoke active read mode.

## **int SE\_READ\_PASSIVE = SciEngines\_API\_Const\_JNI.SE\_READ\_PASSIVE [static]**

<span id="page-23-7"></span>Constant used to invoke passive read mode.

## **int SE\_READ\_REQUEST = SciEngines\_API\_Const\_JNI.SE\_READ\_REQUEST [static]**

<span id="page-23-3"></span><span id="page-23-0"></span>Constant used to invoke a read request.

# **3.3 SeAddress Class Reference**

## <span id="page-23-1"></span>**Public Member Functions**

- SeAddress (int [contr,](#page-25-6) int [slot,](#page-25-7) int [fpga,](#page-25-8) int [reg\)](#page-25-9)
- String [toString](#page-25-10) ()

#### **Public Attributes**

- int [fpga](#page-25-8)  $= 0$
- $\cdot$  int [reg](#page-25-9) = 0
- $int$  [slot](#page-25-7) = 0
- $int$  [contr](#page-25-6) = 0

#### <span id="page-23-2"></span>**3.3.1 Detailed Description**

A structure containing all necessary information to address a machine element. In order to create a Multi-/Broadcast address, use [SciEngines\\_API\\_Const#SE\\_ADDR\\_CONTR\\_ALL,](#page-22-2) [SciEngines\\_API\\_Const#SE\\_ADDR\\_SLOT\\_ALL,](#page-22-0) [SciEngines\\_API\\_Const#SE\\_ADDR\\_FPG-](#page-22-1)[A\\_ALL](#page-22-1) on any of the components.

Author

Jost Bissel Daniel Siebert

## <span id="page-24-1"></span><span id="page-24-0"></span>**3.3.2 Constructor & Destructor Documentation**

**SeAddress ( int** *contr,* **int** *slot,* **int** *fpga,* **int** *reg* **)**

Creates an [SeAddress](#page-23-3) instance to address an FPGA

## **Parameters**

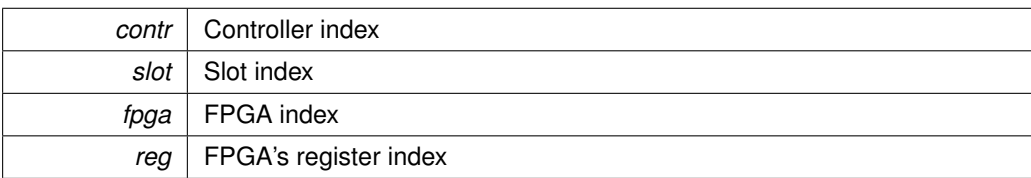

## <span id="page-25-10"></span><span id="page-25-0"></span>**3.3.3 Member Function Documentation**

## **String toString ( )**

## <span id="page-25-8"></span><span id="page-25-1"></span>**3.3.4 Member Data Documentation**

## **int fpga = 0**

<span id="page-25-9"></span>The index of the target FPGA.

## **int reg = 0**

<span id="page-25-7"></span>The index of the target register.

# $int$  slot  $= 0$

<span id="page-25-6"></span>The index of the target slot.

## **int contr = 0**

<span id="page-25-5"></span><span id="page-25-2"></span>The index of the target controller.

# **3.4 SeApiException Class Reference**

<span id="page-25-3"></span>Inheritance diagram for SeApiException:

## **Public Member Functions**

- • [SeApiException](#page-26-7) (int errorCode, String message)
- int [getErrorCode](#page-26-8) ()

## <span id="page-25-4"></span>**3.4.1 Detailed Description**

Class representing exceptions that might occur while running SciEngines API. This is the superclass for all SeApiExceptions. To catch all SeApiExceptions, you may simply catch this superclass.

Author

Jost Bissel

### <span id="page-26-7"></span><span id="page-26-0"></span>**3.4.2 Constructor & Destructor Documentation**

## **SeApiException ( int** *errorCode,* **String** *message* **)**

Creates a new instance using the given error code and message.

**Parameters**

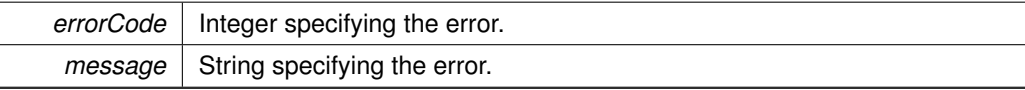

#### <span id="page-26-8"></span><span id="page-26-1"></span>**3.4.3 Member Function Documentation**

## **int getErrorCode ( )**

Returns the error code of this exception.

Returns

<span id="page-26-2"></span>Exception's error code.

# **3.5 SeApiFailedException Class Reference**

Inheritance diagram for SeApiFailedException:

<span id="page-26-3"></span>Collaboration diagram for SeApiFailedException:

## **Public Member Functions**

- • [SeApiFailedException](#page-26-9) ()
- • [SeApiFailedException](#page-26-10) (String message)
- int [getErrorCode](#page-26-8) ()

# <span id="page-26-9"></span><span id="page-26-4"></span>**3.5.1 Constructor & Destructor Documentation**

**SeApiFailedException ( )**

<span id="page-26-10"></span>**SeApiFailedException ( String** *message* **)**

<span id="page-26-5"></span>**3.5.2 Member Function Documentation**

**int getErrorCode ( ) [inherited]**

Returns the error code of this exception.

## Returns

<span id="page-26-6"></span>Exception's error code.

# **3.6 SeApiFileErrorException Class Reference**

<span id="page-27-0"></span>Inheritance diagram for SeApiFileErrorException:

<span id="page-27-1"></span>Collaboration diagram for SeApiFileErrorException:

## **Public Member Functions**

- • [SeApiFileErrorException](#page-27-8) ()
- • [SeApiFileErrorException](#page-27-9) (String message)
- int [getErrorCode](#page-26-8) ()

## <span id="page-27-8"></span><span id="page-27-2"></span>**3.6.1 Constructor & Destructor Documentation**

**SeApiFileErrorException ( )**

## <span id="page-27-9"></span>**SeApiFileErrorException ( String** *message* **)**

<span id="page-27-3"></span>**3.6.2 Member Function Documentation**

**int getErrorCode ( ) [inherited]**

Returns the error code of this exception.

Returns

<span id="page-27-4"></span>Exception's error code.

# **3.7 SeApiInvalidAddressException Class Reference**

Inheritance diagram for SeApiInvalidAddressException:

<span id="page-27-5"></span>Collaboration diagram for SeApiInvalidAddressException:

## **Public Member Functions**

- SeApiInvalidAddressException ()
- SeApiInvalidAddressException (String message)
- int [getErrorCode](#page-26-8) ()

# <span id="page-27-10"></span><span id="page-27-6"></span>**3.7.1 Constructor & Destructor Documentation**

**SeApiInvalidAddressException ( )**

<span id="page-27-11"></span>**SeApiInvalidAddressException ( String** *message* **)**

<span id="page-27-7"></span>**3.7.2 Member Function Documentation**

## **int getErrorCode ( ) [inherited]**

Returns the error code of this exception.

## Returns

<span id="page-28-0"></span>Exception's error code.

# **3.8 SeApiInvalidMachineException Class Reference**

Inheritance diagram for SeApiInvalidMachineException:

<span id="page-28-1"></span>Collaboration diagram for SeApiInvalidMachineException:

## **Public Member Functions**

- SeApiInvalidMachineException ()
- SeApiInvalidMachineException (String message)
- int [getErrorCode](#page-26-8) ()

## <span id="page-28-7"></span><span id="page-28-2"></span>**3.8.1 Constructor & Destructor Documentation**

**SeApiInvalidMachineException ( )**

## <span id="page-28-8"></span>**SeApiInvalidMachineException ( String** *message* **)**

## <span id="page-28-3"></span>**3.8.2 Member Function Documentation**

## **int getErrorCode ( ) [inherited]**

Returns the error code of this exception.

## Returns

<span id="page-28-4"></span>Exception's error code.

# **3.9 SeApiLicenseErrorException Class Reference**

Inheritance diagram for SeApiLicenseErrorException:

<span id="page-28-5"></span>Collaboration diagram for SeApiLicenseErrorException:

## **Public Member Functions**

- • [SeApiLicenseErrorException](#page-28-9) ()
- • [SeApiLicenseErrorException](#page-29-6) (String message)
- int [getErrorCode](#page-26-8) ()

#### <span id="page-28-9"></span><span id="page-28-6"></span>**3.9.1 Constructor & Destructor Documentation**

**SeApiLicenseErrorException ( )**

<span id="page-29-6"></span>**SeApiLicenseErrorException ( String** *message* **)**

<span id="page-29-0"></span>**3.9.2 Member Function Documentation**

**int getErrorCode ( ) [inherited]**

Returns the error code of this exception.

Returns

<span id="page-29-1"></span>Exception's error code.

# **3.10 SeApiMachineInUseException Class Reference**

Inheritance diagram for SeApiMachineInUseException:

<span id="page-29-2"></span>Collaboration diagram for SeApiMachineInUseException:

## **Public Member Functions**

- • [SeApiMachineInUseException](#page-29-7) ()
- • [SeApiMachineInUseException](#page-29-8) (String message)
- int [getErrorCode](#page-26-8) ()

## <span id="page-29-7"></span><span id="page-29-3"></span>**3.10.1 Constructor & Destructor Documentation**

**SeApiMachineInUseException ( )**

<span id="page-29-8"></span>**SeApiMachineInUseException ( String** *message* **)**

## <span id="page-29-4"></span>**3.10.2 Member Function Documentation**

**int getErrorCode ( ) [inherited]**

Returns the error code of this exception.

**Returns** 

<span id="page-29-5"></span>Exception's error code.

# **3.11 SeApiMachineNotAvailableException Class Reference**

Inheritance diagram for SeApiMachineNotAvailableException:

Collaboration diagram for SeApiMachineNotAvailableException:

## <span id="page-30-0"></span>**Public Member Functions**

- • [SeApiMachineNotAvailableException](#page-30-8) ()
- • [SeApiMachineNotAvailableException](#page-30-9) (String message)
- int [getErrorCode](#page-26-8) ()

# <span id="page-30-8"></span><span id="page-30-1"></span>**3.11.1 Constructor & Destructor Documentation**

**SeApiMachineNotAvailableException ( )**

<span id="page-30-9"></span>**SeApiMachineNotAvailableException ( String** *message* **)**

<span id="page-30-2"></span>**3.11.2 Member Function Documentation**

**int getErrorCode ( ) [inherited]**

Returns the error code of this exception.

Returns

<span id="page-30-3"></span>Exception's error code.

## **3.12 SeApiReadTimeoutException Class Reference**

Inheritance diagram for SeApiReadTimeoutException:

<span id="page-30-4"></span>Collaboration diagram for SeApiReadTimeoutException:

## **Public Member Functions**

- • [SeApiReadTimeoutException](#page-30-10) ()
- • [SeApiReadTimeoutException](#page-30-11) (String message)
- int [getErrorCode](#page-26-8) ()

## <span id="page-30-10"></span><span id="page-30-5"></span>**3.12.1 Constructor & Destructor Documentation**

**SeApiReadTimeoutException ( )**

<span id="page-30-11"></span>**SeApiReadTimeoutException ( String** *message* **)**

<span id="page-30-6"></span>**3.12.2 Member Function Documentation**

**int getErrorCode ( ) [inherited]**

Returns the error code of this exception.

## Returns

<span id="page-30-7"></span>Exception's error code.

# **3.13 SeApiWriteTimeoutException Class Reference**

<span id="page-31-0"></span>Inheritance diagram for SeApiWriteTimeoutException:

<span id="page-31-1"></span>Collaboration diagram for SeApiWriteTimeoutException:

## **Public Member Functions**

- • [SeApiWriteTimeoutException](#page-31-8) ()
- • [SeApiWriteTimeoutException](#page-31-9) (String message)
- int [getErrorCode](#page-26-8) ()

## <span id="page-31-8"></span><span id="page-31-2"></span>**3.13.1 Constructor & Destructor Documentation**

**SeApiWriteTimeoutException ( )**

## <span id="page-31-9"></span>**SeApiWriteTimeoutException ( String** *message* **)**

<span id="page-31-3"></span>**3.13.2 Member Function Documentation**

**int getErrorCode ( ) [inherited]**

Returns the error code of this exception.

## Returns

<span id="page-31-4"></span>Exception's error code.

# **3.14 SeControllerInfo Class Reference**

## <span id="page-31-5"></span>**Public Member Functions**

- String [getDriverName](#page-31-10) ()
- int [getMachineSlot](#page-32-4) ()
- int [getSerial](#page-32-5) ()
- String [toString](#page-32-6) ()

## <span id="page-31-6"></span>**3.14.1 Detailed Description**

A class containing useful information about a controller.

Author

Jost Bissel Daniel Siebert

## <span id="page-31-10"></span><span id="page-31-7"></span>**3.14.2 Member Function Documentation**

# **String getDriverName ( )**

# Returns

The driver used to access this controller.

# <span id="page-32-4"></span>**int getMachineSlot ( )**

## Returns

The machineSlot

## <span id="page-32-5"></span>**int getSerial ( )**

## Returns

The serial

# <span id="page-32-6"></span><span id="page-32-0"></span>**String toString ( )**

# **3.15 SeFPGAInfo Class Reference**

## <span id="page-32-1"></span>**Public Member Functions**

- • [SeFPGAType](#page-33-0) [getType](#page-32-7) ()
- boolean [isProgrammed](#page-32-8) ()
- int [getFirmwareVersion](#page-33-5) ()
- int [getFirmwareBuild](#page-33-6) ()
- String [toString](#page-33-7) ()

# <span id="page-32-2"></span>**3.15.1 Detailed Description**

A class containing useful information about an FPGA.

## Author

Jost Bissel Daniel Siebert

#### <span id="page-32-7"></span><span id="page-32-3"></span>**3.15.2 Member Function Documentation**

## **SeFPGAType getType ( )**

Returns

The type

## <span id="page-32-8"></span>**boolean isProgrammed ( )**

Indicates whether this FPGA is programmed or not.

## Returns

Whether this FPGA is programmed or not

## <span id="page-33-5"></span>**int getFirmwareVersion ( )**

## Returns

The FPGA's firmware version.

## <span id="page-33-6"></span>**int getFirmwareBuild ( )**

Returns

The FPGA's firmware build.

## <span id="page-33-7"></span><span id="page-33-0"></span>**String toString ( )**

# **3.16 SeFPGAType Enum Reference**

## <span id="page-33-1"></span>**Public Member Functions**

• String [toString](#page-33-8) ()

## **Public Attributes**

- • [fpga\\_none](#page-33-9)
- • [fpga\\_xc3s1000\\_4ft256](#page-34-4)
- • [fpga\\_xc3s1500\\_4fg676](#page-34-5)
- • [fpga\\_xc3s5000\\_4fg676](#page-34-6)
- • [fpga\\_xc6slx75\\_3fgg484](#page-34-7)
- • [fpga\\_xc6slx150\\_3fgg676](#page-34-8)
- • [fpga\\_xc4vsx35\\_10ff668](#page-34-9)
- • [fpga\\_10ax115h4f34e3sg](#page-34-10)

## <span id="page-33-2"></span>**3.16.1 Detailed Description**

<span id="page-33-3"></span>Enum containing all chips supported by SciEngines API.

## <span id="page-33-8"></span>**3.16.2 Member Function Documentation**

**String toString ( )**

#### <span id="page-33-9"></span><span id="page-33-4"></span>**3.16.3 Member Data Documentation**

**fpga\_none**

<span id="page-34-4"></span>**fpga\_xc3s1000\_4ft256**

<span id="page-34-5"></span>**fpga\_xc3s1500\_4fg676**

<span id="page-34-6"></span>**fpga\_xc3s5000\_4fg676**

<span id="page-34-7"></span>**fpga\_xc6slx75\_3fgg484**

<span id="page-34-8"></span>**fpga\_xc6slx150\_3fgg676**

<span id="page-34-9"></span>**fpga\_xc4vsx35\_10ff668**

<span id="page-34-10"></span><span id="page-34-0"></span>**fpga\_10ax115h4f34e3sg**

# **3.17 SeOptions Class Reference**

# <span id="page-34-1"></span>**Classes**

- enum [SeRoutingMethod](#page-36-0)
- enum [SeWriteBehavior](#page-37-0)

# **Public Member Functions**

- • [SeOptions](#page-34-11) [\(SeWriteBehavior](#page-37-0) writeBehavior, [SeRoutingMethod](#page-36-0) routingMethod)
- • [SeWriteBehavior](#page-37-0) [getWriteBehavior](#page-34-12) ()
- void [setWriteBehavior](#page-35-4) [\(SeWriteBehavior](#page-37-0) writeBehavior)
- • [SeRoutingMethod](#page-36-0) [getRoutingMethod](#page-35-5) ()
- void [setRoutingMethod](#page-35-6) [\(SeRoutingMethod](#page-36-0) routingMethod)

## <span id="page-34-11"></span><span id="page-34-2"></span>**3.17.1 Constructor & Destructor Documentation**

**SeOptions ( SeWriteBehavior** *writeBehavior,* **SeRoutingMethod** *routingMethod* **)**

#### <span id="page-34-12"></span><span id="page-34-3"></span>**3.17.2 Member Function Documentation**

**SeWriteBehavior getWriteBehavior ( )**

<span id="page-35-4"></span>**void setWriteBehavior ( SeWriteBehavior** *writeBehavior* **)**

<span id="page-35-5"></span>**SeRoutingMethod getRoutingMethod ( )**

<span id="page-35-6"></span><span id="page-35-0"></span>**void setRoutingMethod ( SeRoutingMethod** *routingMethod* **)**

## **3.18 SeProgInfo Class Reference**

#### <span id="page-35-1"></span>**Public Member Functions**

- boolean [isProgrammed](#page-35-7) ()
- boolean [isLicPresent](#page-35-8) ()
- int [getLicLifetime](#page-35-9) ()
- String [toString](#page-35-10) ()

#### <span id="page-35-2"></span>**3.18.1 Detailed Description**

A class containing the program information for a specific slot, saved during the last call to either se\_program() or se\_deprogram().

#### Author

Daniel Siebert

## <span id="page-35-7"></span><span id="page-35-3"></span>**3.18.2 Member Function Documentation**

#### **boolean isProgrammed ( )**

## Returns

true if the last call to [SciEngines\\_API#se\\_program\(int, SeAddress, String, long\)](#page-20-4) was successful or [SciEngines\\_API#se\\_deprogram\(int, SeAddress\)](#page-20-12) has been called unsuccessfully, otherwise false.

## <span id="page-35-8"></span>**boolean isLicPresent ( )**

#### **Returns**

true if a license is present (no matter whether it has lapsed or not), otherwise false.

# <span id="page-35-9"></span>**int getLicLifetime ( )**

#### Returns

<span id="page-35-10"></span>The license's remaining lifetime in minutes. This value is negative in case the license has lapsed. If the license's lifetime is infinite then the value is set to Integer#MAX\_VAL-UE . If no license is present then the value is set to 0

<span id="page-36-0"></span>**String toString ( )**

# **3.19 SeOptions.SeRoutingMethod Enum Reference**

## <span id="page-36-1"></span>**Public Attributes**

• [se\\_routing\\_normal](#page-36-7)

## <span id="page-36-7"></span><span id="page-36-2"></span>**3.19.1 Member Data Documentation**

#### <span id="page-36-3"></span>**se\_routing\_normal**

# **3.20 SeSlotInfo Class Reference**

# <span id="page-36-4"></span>**Public Member Functions**

- boolean [isController](#page-36-8) ()
- int [getControllerIndex](#page-36-9) ()
- int [getFpgaCount](#page-36-10) ()
- int [getSerial](#page-37-3) ()
- int [getPrevContr](#page-37-4) ()
- int [getNextContr](#page-37-5) ()
- int [getFirmwareVersion](#page-37-6) ()
- int [getFirmwareBuild](#page-37-7) ()
- String [toString](#page-37-8) ()

## <span id="page-36-5"></span>**3.20.1 Detailed Description**

A class containing useful information about a slot.

Author

Jost Bissel

## <span id="page-36-8"></span><span id="page-36-6"></span>**3.20.2 Member Function Documentation**

## **boolean isController ( )**

Returns

True, if controller else false.

## <span id="page-36-9"></span>**int getControllerIndex ( )**

## Returns

<span id="page-36-10"></span>The index of the controller, if [isController\(\)](#page-36-8) returns true

# **int getFpgaCount ( )**

Returns

The fpgaCount

# <span id="page-37-3"></span>**int getSerial ( )**

## Returns

The serial

## <span id="page-37-4"></span>**int getPrevContr ( )**

# Returns

This card's previous controller index.

# <span id="page-37-5"></span>**int getNextContr ( )**

Returns

This card's next controller index.

# <span id="page-37-6"></span>**int getFirmwareVersion ( )**

#### Returns

The FPGA's firmware version.

# <span id="page-37-7"></span>**int getFirmwareBuild ( )**

Returns

The FPGA's firmware build.

# <span id="page-37-8"></span><span id="page-37-0"></span>**String toString ( )**

# **3.21 SeOptions.SeWriteBehavior Enum Reference**

## <span id="page-37-1"></span>**Public Attributes**

- se\_write\_async
- se\_write\_sync

## <span id="page-37-9"></span><span id="page-37-2"></span>**3.21.1 Member Data Documentation**

**se\_write\_async**

<span id="page-38-0"></span>**se\_write\_sync**

# **Imprint:**

SciEngines GmbH Am Kiel-Kanal 2 D-24106 Kiel Germany

Commercial Register: Amtsgericht Kiel Commercial Register No.: HR B 9565 KI VAT-Identification Number: DE 814955925

Phone: +49(0)431-9086-2000 Fax: +49(0)431-9086-2009 E-Mail: info@SciEngines.com Internet: www.SciEngines.com

CEO: Gerd Pfeiffer